## **Award Consortia**

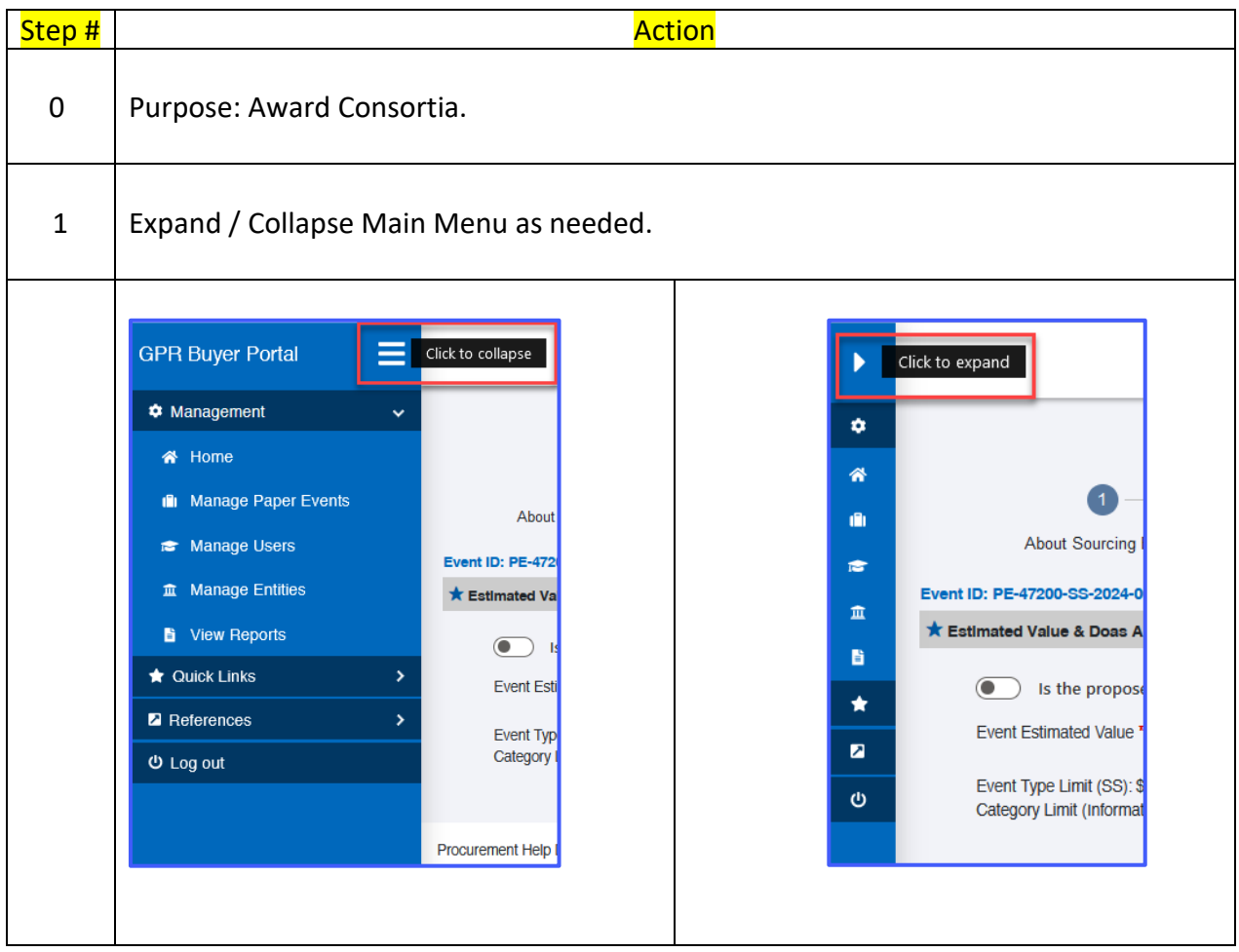

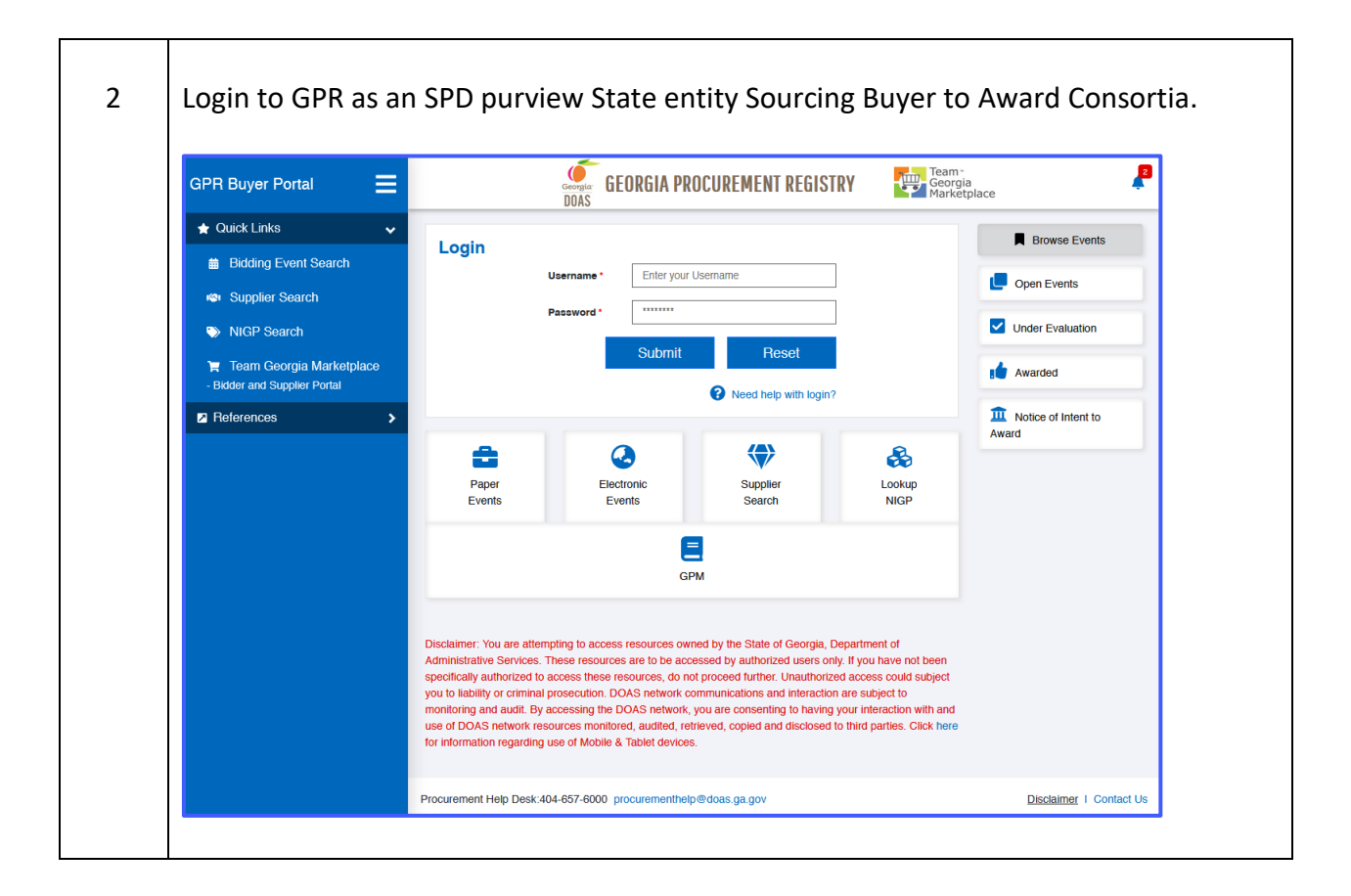

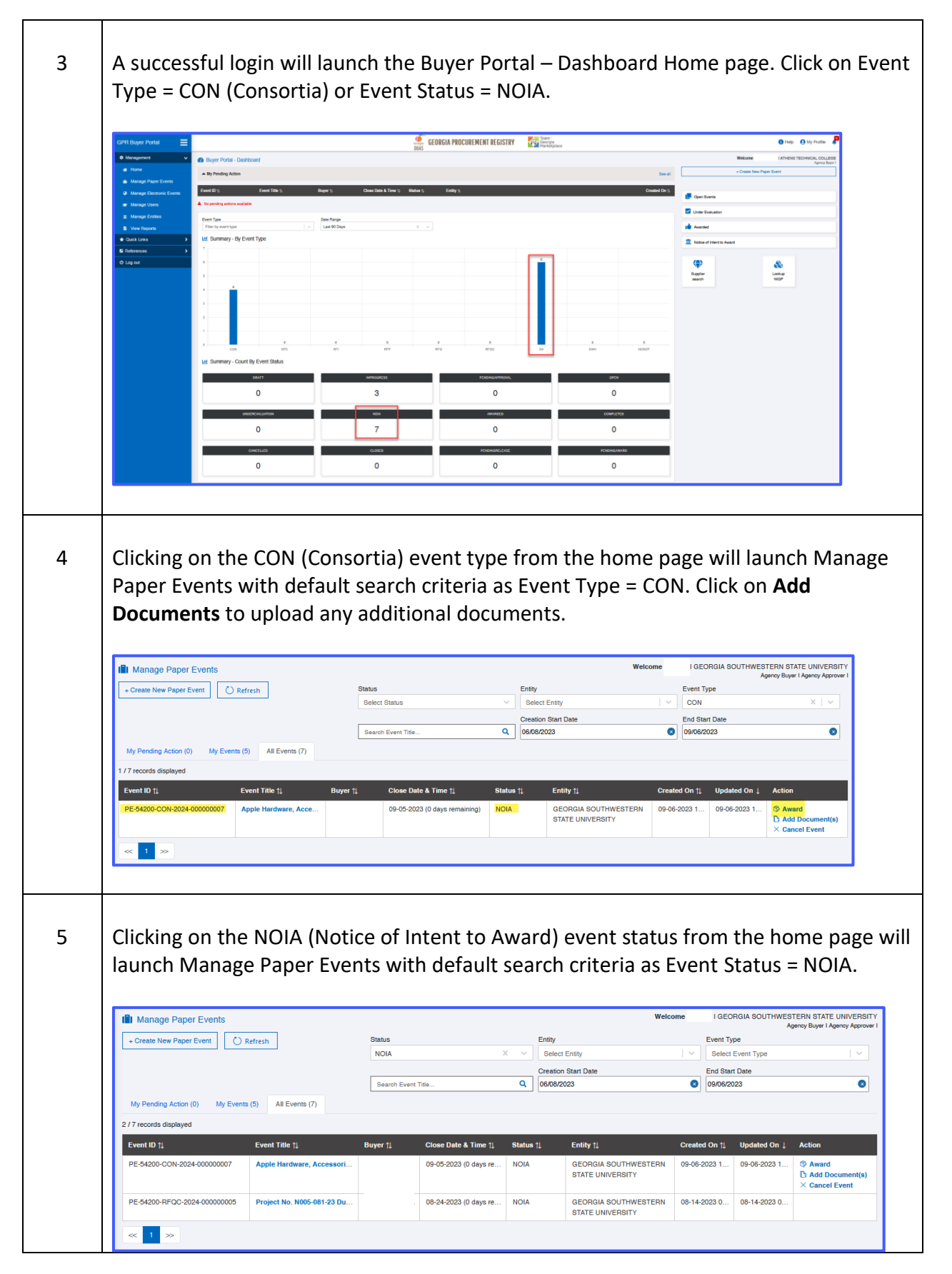

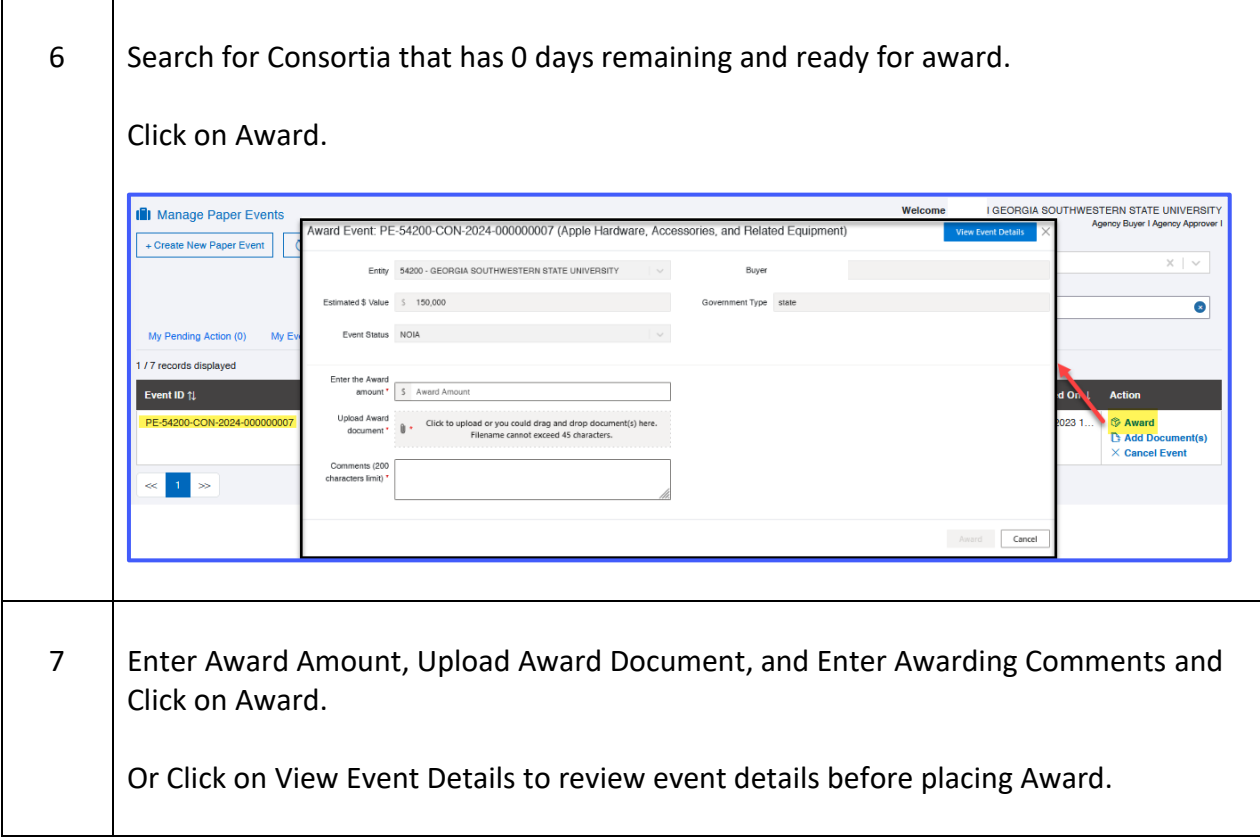

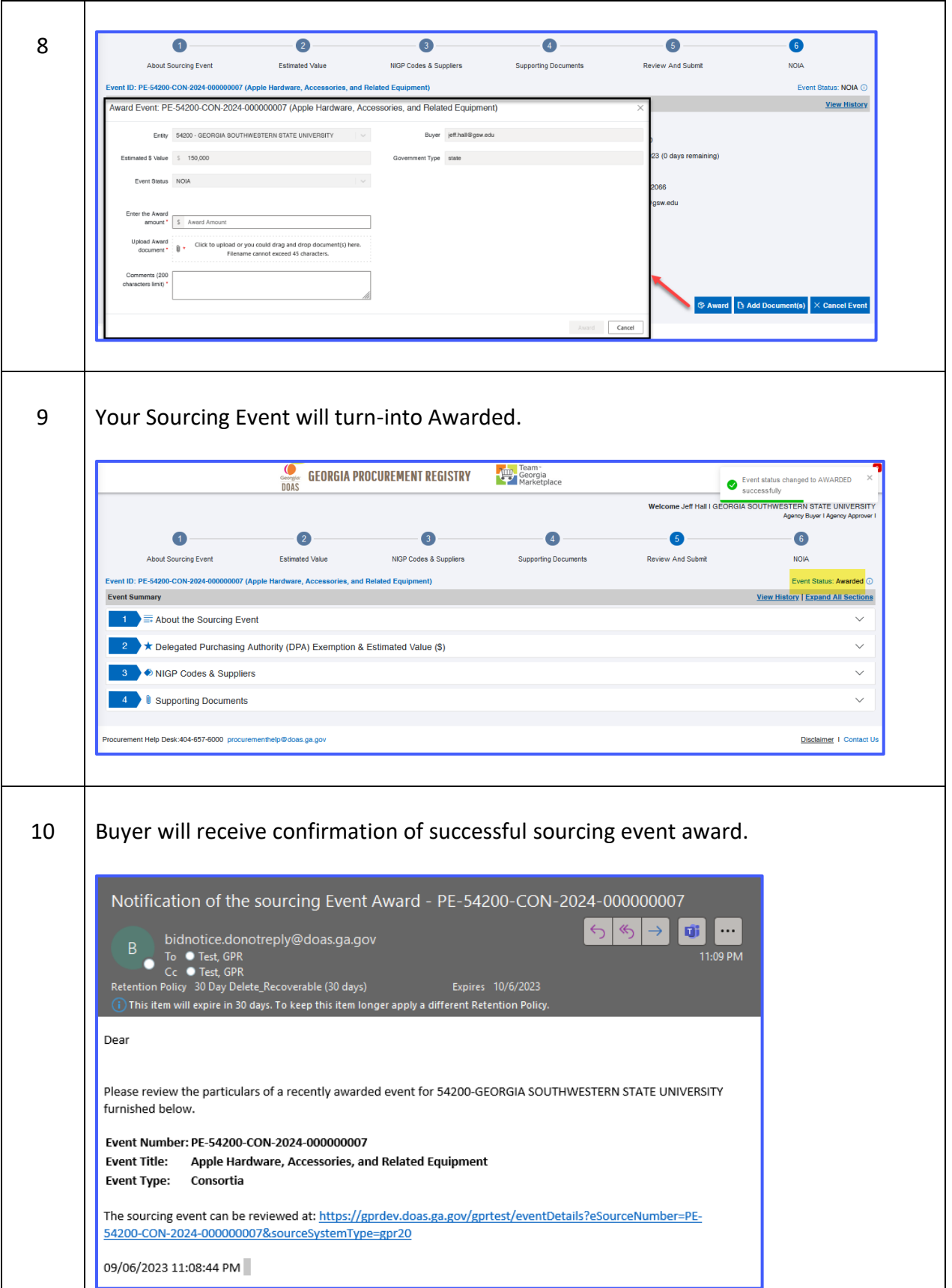

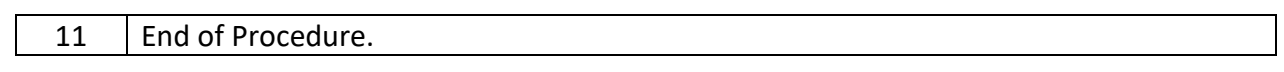